# **SPECYFIKACJA**  WARUNKÓW ZAMÓWIENIA (SWZ)

w postępowaniu o udzielenie zamówienia publicznego w trybie podstawowym bez negocjacji zgodnie z art. 275 ust. 1 ustawy z dnia 11 września 2019 r. Prawo zamówień publicznych o wartości poniżej progów unijnych

na

"Dostawa koksu grubego Domu Pomocy Społecznej w Moszczanach"

Nr sprawy DPS.AG.26.13.2023

Nabywca: Powiat Jarosławski ul. Jana Pawła II 17 37-500 Jarosław NIP: 792-203-36-61

Dane teleadresowe dla dokumentów przesyłanych w związku z prowadzonym postępowaniem: Odbiorca/Płatnik: Dom Pomocy Społecznej w Moszczanach 37-543 Laszki

## II. ADRES STRONY INTERNETOWEJ , NA KTÓREJ UDOSTĘPNIANE BĘDĄ ZMIANY I WYJAŚNIENIA TESCI SWZ ORAZ INNE DOKUMENTY ZAMÓWIENIA BEZPOŚREDNIO ZWIĄZANE Z POSTEPOWANIEM O ODZIELENIE ZAMÓWIENIA

- 1. Postępowanie o udzielenie zamówienia publicznego prowadzone będzie przy użyciu platformy eZamówienia, dostępnej pod adresem internetowym: https://ezamowienia.gov.pl - w myśl ustawy z dnia 11 września 2019 r. - Prawo zamówień publicznych (Dz. U. z 2022 r., poz. 1710 z późn. zm.) zwanej dalej jako "ustawa Pzp".
- 2. Platforma https://ezamowienia.gov.pl jest tym samym stroną internetową prowadzonego postępowania.
- 3. Ilekroć w Specyfikacji Warunków Zamówienia lub w przepisach o zamówieniach publicznych mowa jest o stronie internetowej prowadzonego postępowania należy przez to rozumieć Platformę.
- 4. Wszystkie dokumenty zamówienia, zmiany i wyjaśnienia treści SWZ oraz inne dokumenty bezpośrednio związane z przedmiotowym postępowaniem dostępne będą na Platformie tj.: https://ezamowienia.gov.pl.
- 5. Identyfikator (ID) postępowania na Platformie e-Zamówienia.

## III. TRYB UDZIELENIA ZAMÓWIENIA

Postępowanie o udzielenie zamówienia publicznego prowadzone jest w trybie podstawowym bez negocjacji zgodnie z art. 275 ust. 1 ustawy z dnia 11 września 2019 r. - Prawo zamówień publicznych ( Dz. u. z 2022 r. poz.1710 z późń.zm.) o wartości poniżej progów unijnych.

#### IV. INFORMACJA , CZY ZAMAWIAJACY PRZEWIDUJE WYBÓR NAJKORZYSTNIEJSZEJ OFERTY Z MOŻLIWOŚCIĄ PROWADZENIA NEGOCJACJI

Zamawiający nie przewiduje wyboru najkorzystniejszej oferty z możliwością prowadzenia negocjacji

## V.OPIS PRZEDMIOTU ZAMÓWIENIA:

Przedmiotem zamówienia jest dostawa do Domu Pomocy Społecznej w Moszczanach koksu grubego wg Kodu CPV – 09.11.30.00-4 w ilości 25 ton o zawartości siarki nie więcej niż 0,6%, zawartości popiołu nie więcej niż 11%, wartości opałowej nie mniej niż 27000 KJ/kg.

## VI. TERMIN WYKONANIA ZAMÓWIENIA:

1. Termin wykonania zamówienia od dnia podpisania umowy czyli od dnia zawarcia umowy do 31 grudnia 2023 roku.

2.Miejscem wykonania przedmiotu niniejszej umowy jest siedziba Zamawiającego.

- 3. Realizacja przedmiotu niniejszej umowy nastąpi po podpisaniu umowy,
- dostawa koksu do 28.12.2023 r w ilości 25 ton.

4. Wymagana jest dostawa towaru transportem dostawcy w dni robocze od poniedziałku do piątku od godz 8ºº do godz 14ºº , po uprzednim zważeniu w obecności upoważnionego przez Zamawiającego pracownika.

## VII. PROJEKTOWANE POSTANOWIENIA UMOWY W SPRAWIE ZAMÓWIENIA PUBLICZNEGO, KTÓRE ZOSTANĄ WPROWADZONE DO TREŚCI TEJ UMOWY

Postanowienia umowy w sprawie zamówienia publicznego zostały określone w Załączniku Nr 3 do SWZ. Załącznikiem do specyfikacji warunków zamówienia jest projekt umowy, z którym Wykonawca powinien się zapoznać.

Zamawiający wymaga aby Wykonawca, którego oferta będzie wybrana jako oferta najkorzystniejsza, zawarł z nim umowę na warunkach określonych w załączonym Projekcie umowy.

VIII. INFORMACJE – O ŚRODKACH – KOMUNIKACJI ELEKTRONICZNEJ , PRZY<br>UŻYCIU KTÓRYCH – ZAMAWIAJACY – BEDZIE – KOMUNIKOWAŁ – SIE – Z UŻYCIU KTÓRYCH ZAMAWIAJACY BEDZIE KOMUNIKOWAŁ SIE Z WYKONAWCAMI, ORAZ INFORMAACJE O WYMAGANIACH TECHNICZNYCH I<br>ORGANIZACYJNYCH - SPORZADZANIA - WYSYŁANIA - I - ODBIERANIA ORGANIZACYJNYCH SPORZĄDZANIA, WYSYŁANIA I KORESPONDENCJI ELEKTRONICZNEJ

#### I. Informacje ogólne

- 1. W prowadzonym postepowaniu o udzielenie zamówienia publicznego komunikacja między Zamawiającym a Wykonawcą odbywać się będzie przy użyciu Platformy e-Zamówienia, która jest dostępna pod adresem https://ezamowienia.gov.pl.
- 2. Korzystanie z Platformy e-Zamówienia jest nieodpłatne.
- 3. Wykonawca zamierzający wziąć udział w postępowaniu o udzielenie zamówienia publicznego, musi posiadać konto na Platformie e-Zamówienia. Szczegółowe informacje na temat zakładania konta, zasady i warunki korzystania z Platformy e-Zamówienia określa Regulamin Platformy e-zamówienia dostępny pod adresem: https://ezamowienia.gov.pl/pl/regulamin/#regulamin-serwisu, oraz informacje zamieszczone w zakładce "Centrum Pomocy" – zawierające interaktywne instrukcje.
- 4. Przeglądanie dokumentów zamówienia nie wymaga rejestracji ani logowania dostępne jest dla wszystkich zainteresowanych.
- 5. Cała komunikacja w postępowaniu (wnioski o wyjaśnienia SWZ, inne informacje, odpowiedzi na wezwania Zamawiającego) odbywa się wyłącznie za pośrednictwem Platformy e-Zamówienia. Wysyłanie wiadomości e-mail jest dopuszczalne wyłącznie w sytuacji awarii Platformy e-Zamówienia (jednak nie dotyczy to składania ofert).
- 6. Sposób komunikacji opisuje instrukcja: https://ezamowienia.gov.pl/pl/instrukcjeinteraktywn\_category/dla-wykonawcy/
- 7. Maksymalny rozmiar plików przesyłanych za pośrednictwem "Formularzy do komunikacji" wynosi 150 Mb (wielkość dotyczy plików przesyłanych jako załączniki do jednego formularza).
- 8. W przypadku problemów technicznych i awarii można skorzystać ze wsparcia technicznego przez formularz udostępniony na stronie Platformy w zakładce "Zgłoś problem".

## IX . WSKAZANIE OSÓB UPRAWNIONYCH DO KOMUNIKOWANIA SIĘ Z WYKONAWCAMI

Zamawiający wskazuje do kontaktu z Wykonawcami - Halina Czemerda

Komunikacja między Zamawiającym a Wykonawcą będzie się odbywać w formie elektronicznie za pośrednictwem dedykowanego formularza: "Formularz do komunikacji" dostępnego na e-Zamówienia. We wszelkiej korespondencji związanej z niniejszym postępowaniem Zamawiający i Wykonawcy posługują się numerem ogłoszenia (BZP, ID postępowania).

## X. TERMIN ZWIĄZANIA OFERTĄ

1. Wykonawca jest związany ofertą od dnia upływu składania ofert do dnia 12 stycznia 2024 r 2. W przypadku gdy wybór najkorzystniejszej oferty nie nastąpi przed upływem związania ofertą określonego w SWZ, Zamawiający przed upływem terminu związania ofertą zwraca się jednokrotnie do Wykonawców o wyrażenie zgody na przedłużenie tego terminu o wskazany przez niego okres, nie dłuższy niż 30 dni. 3. Przedłużenie terminu związania z ofertą, o którym mowa w pkt. 1 wymaga złożenia przez Wykonawcę pisemnego oświadczenia o wyrażeniu zgody na przedłużenie terminu związania ofertą.

#### XI. OPIS SPOSOBU PRZYGOTOWANIA I SKŁADANIA OFERTY

1. Wykonawca przygotowuje ofertę przy pomocy interaktywnego "Formularza ofertowego" udostępnionego przez Zamawiającego na Platformie e-Zamówienia i zamieszczonego w podglądzie postępowania w zakładce "Informacje podstawowe".

2. Zalogowany wykonawca używając przycisku "Wypełnij" widocznego pod "Formularzem ofertowym" zobowiązany jest do zweryfikowania poprawności danych automatycznie pobranych przez system z jego konta i uzupełnienia pozostałych informacji dotyczących wykonawcy/wykonawców wspólnie ubiegających się o udzielenie zamówienia.

3. Następnie wykonawca powinien pobrać "Formularz ofertowy", zapisać go na dysku komputera użytkownika, uzupełnić pozostałymi danymi wymaganymi przez Zamawiającego i ponownie zapisać na dysku komputera użytkownika oraz podpisać odpowiednim rodzajem podpisu elektronicznego, zgodnie z pkt 7.

#### Uwaga! Nie należy zmieniać nazwy pliku nadanej przez Platformę e-Zamówienia. Zapisany "Formularz ofertowy" należy zawsze otwierać w programie Adobe Acrobat Reader DC.

4. Wykonawca składa ofertę za pośrednictwem zakładki "Oferty/wnioski", widocznej w podglądzie postępowania po zalogowaniu się na konto Wykonawcy. Po wybraniu przycisku "Złóż ofertę" system prezentuje okno składania oferty umożliwiające przekazanie dokumentów elektronicznych, w którym znajdują się dwa pola drag&drop ("przeciągnij" i "upuść") służące do dodawania plików.

5. Wykonawca dodaje wybrany z dysku i uprzednio podpisany "Formularz oferty" w pierwszym polu ("Wypełniony formularz oferty"). W kolejnym polu ("Załączniki i inne dokumenty przedstawione w ofercie przez Wykonawcę") wykonawca dodaje pozostałe pliki stanowiące ofertę lub składane wraz z ofertą .

 6. Jeżeli wraz z ofertą składane są dokumenty zawierające tajemnicę przedsiębiorstwa wykonawca, w celu utrzymania w poufności tych informacji, przekazuje je w wydzielonym i odpowiednio oznaczonym pliku, wraz z jednoczesnym zaznaczeniem w nazwie pliku "Dokument stanowiący tajemnicę przedsiębiorstwa". Zarówno załącznik stanowiący tajemnicę przedsiębiorstwa jak i uzasadnienie zastrzeżenia tajemnicy przedsiębiorstwa należy dodać w polu "Załączniki i inne dokumenty przedstawione w ofercie przez Wykonawcę".

7. Formularz ofertowy podpisuje się kwalifikowanym podpisem elektronicznym, podpisem zaufanym lub podpisem osobistym . Rekomendowanym wariantem podpisu jest typ wewnętrzny. Podpis formularza ofertowego wariantem podpisu w typie zewnętrznym również jest możliwy, tylko w tym przypadku, powstały oddzielny plik podpisu dla tego formularza należy załączyć w polu "Załączniki i inne dokumenty przedstawione w ofercie przez Wykonawcę".

Pozostałe dokumenty wchodzące w skład oferty lub składane wraz z ofertą, które są zgodne z ustawą Pzp lub Rozporządzeniem Prezesa Rady Ministrów w sprawie wymagań dla dokumentów elektronicznych opatrzone kwalifikowanym podpisem elektronicznym, podpisem zaufanym lub podpisem osobistym , mogą być zgodnie z wyborem wykonawcy/wykonawcy wspólnie ubiegającego się o udzielenie zamówienia/podmiotu udostępniającego zasoby opatrzone podpisem typu zewnętrznego lub wewnętrznego. W zależności od rodzaju podpisu i jego typu (zewnętrzny, wewnętrzny) w polu "Załączniki i inne dokumenty przedstawione w ofercie przez Wykonawce" dodaje się uprzednio podpisane dokumenty wraz z wygenerowanym plikiem podpisu (typ zewnętrzny) lub dokument z wszytym podpisem (typ wewnętrzny).

8. System sprawdza, czy złożone pliki są podpisane i automatycznie je szyfruje, jednocześnie informując o tym wykonawcę. Potwierdzenie czasu przekazania i odbioru oferty znajduje się w Elektronicznym Potwierdzeniu Przesłania (EPP) i Elektronicznym Potwierdzeniu Odebrania (EPO). EPP i EPO dostępne są dla zalogowanego Wykonawcy w zakładce "Oferty/Wnioski".

9. Oferta może być złożona tylko do upływu terminu składania ofert.

10. Wykonawca może przed upływem terminu składania ofert wycofać ofertę. Wykonawca wycofuje ofertę w zakładce "Oferty/wnioski" używając przycisku "Wycofaj ofertę".

11. Maksymalny łączny rozmiar plików stanowiących ofertę lub składanych wraz z ofertą to 250 MB.

#### 12. Do oferty należy dołączyć wymagane w SWZ oświadczenia i dokumenty:

a) - Formularz ofertowy załącznik Nr 1 do SWZ,

- b) Formularz cenowy załącznik Nr 2 do SWZ
- c) Oświadczenie o spełnieniu warunków udziału w postępowaniu załącznik Nr 4 do SWZ
- d) Oświadczenie o niepodleganiu wykluczeniu załącznik Nr 5 do SWZ ,
- f) Oświadczenie załącznik Nr 6 do SWZ,

g) - Odpis lub informacja z właściwego rejestru lub z centralnej ewidencji i informacji o działalności gospodarczej, jeżeli odrębne przepisy wymagają wpisu do rejestru lub ewidencji, w celu wykazania braku podstaw do wykluczenia w oparciu o art. 109 ust.1 pkt 4 ustawy, wystawionego nie wcześniej niż 3 miesiące przed upływem składania ofert.

h) Pełnomocnictwo upoważniające do złożenia oferty, o ile ofertę składa pełnomocnik;

i) Pełnomocnictwo dla pełnomocnika do reprezentowania w postępowaniu Wykonawców wspólnie ubiegających się o udzielenie zamówienia - dotyczy ofert składanych przez Wykonawców wspólnie ubiegających się o udzielenie zamówienia.

13. W przypadku wspólnego ubiegania się o zamówienie przez Wykonawców, oświadczenie o niepoleganiu wykluczeniu składa każdy z Wykonawców.

14.Wykonawca ponosi wszystkie koszty związane z przygotowaniem i złożeniem oferty.

15. Wykonawca po upływie terminu do składania ofert nie może skutecznie dokonać zmiany ani wycofać złożonej oferty.

16. Wykonawca przed upływem terminu do składania ofert może zwrócić się z wnioskiem do Zamawiającego o wyjaśnienie treści SWZ. Zamawiający jest obowiązany do udzielenia wyjaśnień zgodnie z art. 284 ust.2 ustawy prawo zamówień publicznych.

17. Treść zapytań wraz z wyjaśnieniami Zamawiający udostępnia , bez ujawnienia źródła zapytania na stronie internetowej prowadzonego postępowania.

18. Zamawiający nie przewiduje złożenia oferty w postaci katalogów elektronicznych.

19. Zamawiający nie zastrzega możliwości ubiegania się o udzielenie zamówienia wyłącznie przez wykonawców, o których mowa w art. 94 ustawy Pzp.

20. Zamawiający nie przewiduje wymagań w zakresie zatrudnienia osób, o których mowa w art.96 ust.2 pkt.2 ustawy Pzp.

## XII. SPOSÓB ORAZ TERMIN SKŁADANIA OFERT , TERMIN OTWARCIA OFERT

- 1. Ofertę wraz z wymaganymi dokumentami należy złożyć za pośrednictwem Platformy e-Zamówienia, zgodnie z instrukcją określoną w dziale XI SWZ, do dnia 13 grudnia 2023 do godz. 10:00.
- 2. Po upływie terminu składania ofert, złożenie oferty nie będzie możliwe.
- 3. Otwarcie ofert nastąpi w dniu: 13 grudnia 2023 o godz. 10:30
- 4. Zamawiający przed otwarciem ofert udostępni na stronie internetowej prowadzonego postępowania informację o kwocie jaką zamierza przeznaczyć na sfinansowanie zamówienia.
- 5. Niezwłocznie po otwarciu ofert Zamawiający zamieści na stronie internetowej prowadzonego postępowania informacje o:
	- a) nazwach albo imionach i nazwiskach oraz siedzibach lub miejscach prowadzonej działalności gospodarczej albo miejscach zamieszkania Wykonawców, których oferty zostały otwarte;
	- b) cenach i warunkach płatności zawartych w ofertach.
- 6. W przypadku wystąpienia awarii systemu teleinformatycznego, która spowoduje brak możliwości otwarcia ofert w terminie określonym przez Zamawiającego, otwarcie ofert nastąpi niezwłocznie po usunięciu awarii.
- 7. Zamawiający poinformuje o zmianie terminu otwarcia ofert na stronie internetowej prowadzonego postępowania.

## XIII. PODSTAWY WYKLUCZENIA Z POSTĘPOWANIA O KTÓRYCH MOWA W ART. 108 UST. 1

Zamawiający przewiduje następujące fakultatywne podstawy wykluczenia określone w art. 108 ust.1 ustawy prawo zamówień publicznych, oraz na podstawie na podstawie art. 7 ust. 1 ustawy z dnia 13 kwietnia 2022 r. o szczególnych rozwiązaniach w zakresie przeciwdziałania wspieraniu agresji na Ukrainę oraz służących ochronie bezpieczeństwa narodowego (Dz. U. 2022 poz. 835)

## XIV. OPIS SPOSOBU OBLICZENIA CENY:

- 1. Cenę oferty należy obliczyć z wykorzystaniem załączonego wzoru formularza cenowego (załącznik Nr 2), który obejmuje:
	- a)cenę jednostkową netto za 1 tonę,
	- b) wartość zamówienia netto ,
	- c)podatek od towarów i usług /VAT/ w wyrażeniu procentowym ,
	- d) wartość zamówienia brutto,

2. Tak obliczoną cenę przedstawiającą wartość brutto dostawy należy przenieść do formularza ofertowego stanowiącego Załącznik Nr 1 do specyfikacji warunków zamówienia. Podana w ofercie cena netto i brutto jest ostateczna i nie podlega negocjacjom.

3. Jeżeli złożono ofertę, której wybór prowadziłby do powstania u Zamawiającego obowiązku podatkowego zgodnie z przepisami o podatku od towarów i usług, Zamawiający w celu oceny takiej oferty dolicza do przedstawionej w niej ceny podatek od towarów i usług, który miałby obowiązek rozliczyć zgodnie z tymi przepisami. Wykonawca, składając ofertę, informuje Zamawiającego, czy wybór oferty będzie prowadzić do powstania u Zamawiającego obowiązku podatkowego, wskazując nazwę (rodzaj) towaru lub usługi, których dostawa lub świadczenie będzie prowadzić do jego powstania, oraz wskazując ich wartość bez kwoty podatku.

4. Zamawiający nie przewiduje udzielenia zaliczek na poczet wykonania zamówienia.

#### XV. OPIS KRYTERIÓW OFERT, WRAZ Z PODANIEM WAG TYCH KRYTERIÓW, I SPOSOBU OCENY OFERT

- 1. Oceny ofert będzie dokonywała komisja DPS w Moszczanach.
- 2. W odniesieniu do oferentów, którzy spełnili postawione warunki, komisja dokona oceny ofert na podstawie następujących kryteriów :
	- a) cena oferty waga kryterium  $60\%$
	- b) termin płatności waga kryterium 40%
- 3. Opis metody wyliczenia punktów.

Punktacja za cenę ofert ustalona zostanie w następujący sposób , ofercie

 o najniższej cenie zostanie przyznana maksymalna ilość 60 pkt. Pozostałe oferty przeliczone zostaną wg wzoru :

 cena najniższa brutto cena = --------------------------------------- x waga x 100 cena badanej oferty brutto

 Punktacja za termin płatności ustalona zostanie w następujący sposób, ofercie z najdłuższym terminem płatności zostanie przyznana maksymalna ilość 40 punktów

 Oferty zostaną przeliczone wg wzoru: Termin płatności badanej oferty w dniach Termin płatności = ------------------------------------------------------ x waga x 100 Termin płatności najdłuższy w dniach

 Termin płatności dla poszczególnych części należy przedstawić na formularzu ofertowym (załącznik 1 do niniejszej specyfikacji).

Najdłuższy termin płatności nie może przekroczyć 30 dni zgodnie z ustawą z dnia 8 marca 2013r. o terminach zapłaty w transakcjach handlowych ( Dz. U. 2019 r. poz.118 z późn.zm.).

4. W toku badania i oceny ofert Zamawiający może żądać od Wykonawców wyjaśnień dotyczących treści złożonych ofert przez nich lub składanych dokumentów, oświadczeń. Wykonawcy są zobowiązani do przedstawienia wyjaśnień w terminie wskazanym przez Zamawiającego.

5. Zamawiający poprawia w ofercie:

- a) oczywiste omyłki pisarskie,
- b) oczywiste omyłki rachunkowe, z uwzględnieniem konsekwencji rachunkowych dokonanych poprawek,
- c) inne omyłki polegające na niezgodności oferty ze SWZ, niepowodujące istotnych zmian w treści oferty - niezwłocznie zawiadamiając o tym Wykonawcę, którego oferta została poprawiona.

6. W przypadku omyłki polegającej na niezgodności oferty ze SWZ - Zamawiający wyznacza Wykonawcy odpowiedni termin na wyrażenie zgody na poprawienie w ofercie omyłki lub sposobu zakwestionowania sposobu jej poprawienia. Brak odpowiedzi w wyznaczonym terminie uznaje się za wyrażenie zgody na poprawienie omyłki.

#### XVI. INFORMACJE O FORMALNOŚCIACH JAKIE MUSZĄ ZOSTAĆ DOPEŁNIONE PO WYBORZE OFERTY W CELU ZAWARCIA UWMOWY W SPRAWIE ZAMÓWIENIA PUBLICZNEGO

1. Zamawiający zawrze umowę w sprawie zamówienia publicznego, w terminie i na zasadach określonych w art. 308 ust. 2 i 3 ustawy, z uwzględnieniem art. 577 Pzp, w terminie nie krótszym niż 5 dni od dnia przesłania zawiadomienia o wyborze najkorzystniejszej oferty, jeżeli zawiadomienie to zostało przesłane przy użyciu środków komunikacji elektronicznej, albo 10 dni jeżeli zostało przesłane w inny sposób.

2. Zamawiający może zawrzeć umowę w sprawie zamówienia publicznego przed upływem terminu , o którym mowa w pkt 1 , jeżeli w postępowaniu o udzielenie zamówienia złożono tylko jedną ofertę.

3. Wykonawca, którego oferta została wybrana jako najkorzystniejsza, zostanie poinformowany przez Zamawiającego o miejscu i terminie podpisania umowy.

4. Wybrany Wykonawca, ma obowiązek zawrzeć umowę w sprawie zamówienia na warunkach określonych warunkach określonych w załączonym Projekcie umowy.

5. Przed podpisaniem umowy Wykonawcy wspólnie ubiegający się o udzielenie zamówienia ( w przypadku wyboru oferty jako najkorzystniejszej) przedstawią Zamawiającemu umowę regulująca współpracę tych Wykonawców.

6. Jeżeli Wykonawca, którego oferta zostanie wybrana jako najkorzystniejsza będzie uchylał się od zawarcia umowy w sprawie zamówienia publicznego, Zamawiający może dokonać ponownego badania i oceny ofert spośród ofert pozostałych w postępowaniu albo unieważnić postępowanie.

### XVII. POUCZENIE O ŚRODKACH OCHRONY PRAWNEJ PRZYSŁUGUJĄCYCH **WYKONAWCY**

1. Środki ochrony prawnej przysługują Wykonawcy, jeżeli ma lub miał interes w uzyskaniu zamówienia oraz poniósł lub może ponieść szkodę w wyniku naruszenia przez Zamawiającego Pzp.

2. Odwołanie przysługuje na:

a) niezgodną z przepisami ustawy czynność Zamawiającego, podjętą w postępowaniu o udzielenie zamówienia, w tym na projektowanie postanowienia umowy,

b) zaniechanie czynności w postępowaniu o udzielenie zamówienia , do której Zamawiający był zobowiązany na podstawie ustawy.

3. Odwołanie wnosi się do Prezesa Krajowej Izby Odwoławczej w formie pisemnej albo w formie elektronicznej albo w postaci elektronicznej opatrzonej podpisem zaufanym.

4. Na orzeczenie Krajowej Izby Odwoławczej oraz postanowienie Prezesa Krajowej Izby odwoławczej, o którym mowa w art.519 ust. 1 ustawy Pzp, stronom oraz uczestnikom postępowania odwoławczego przysługuje skarga do sądu. Skargę wnosi się do Sądu Okręgowego w Warszawie za pośrednictwem Prezesa Krajowej Izby Odwoławczej.

5. Szczegółowe informacje dotyczące środków ochrony prawnej określa dział IX "Środki ochrony prawnej" Pzp.

### XVIII. PODSTAWY WYKLUCZENIA , O KTÓRYCH MOWA W ART. 109 UST.1

O udzielenie zamówienia mogą ubiegać się wykonawcy, którzy nie podlegają wykluczeniu z postępowania na podstawie art. 109 ust. 1 pkt 4

#### XIX. WARUNKI UDZIAŁU W POSTĘPOWANIU

1. O udzielenie zamówienia mogą ubiegać się Wykonawcy, którzy spełniają warunki udziału w postępowaniu, o których mowa w art. 112 ust. 2 ustawy Pzp.

- 1) Zdolność do występowania w obrocie gospodarczym. Zamawiający nie stawia szczególnych wymagań w zakresie spełnienia tego warunku.
- 2) Uprawnienia do prowadzenia określonej działalności gospodarczej lub zawodowej, o ile wynika to z odrębnych przepisów. Zamawiający uzna warunek za spełniony po przedłożeniu odpisu lub informacji z właściwego rejestru lub z centralnej ewidencji i informacji o działalności gospodarczej jeżeli odrębne przepisy wymagają wpisu do rejestru lub ewidencji.
- 3) Sytuacja ekonomiczna lub finansowa. Zamawiający nie stawia szczególnych wymagań w zakresie spełnienia tego warunku.
- 4) Zdolność techniczna lub zawodowa. Zamawiający nie stawia szczególnych wymagań w zakresie spełnienia tego warunku.

## XX. INFORMACJA O PODMIOTOWYCH ŚRODKACH DOWODOWYCH

 1. Na potwierdzenie spełnienia warunków udziału w postępowaniu o zamówienie publiczne Wykonawcy muszą dołączyć do oferty następujące oświadczenia i dokumenty składane pod rygorem nieważności w formie elektronicznej lub w postaci elektronicznej opatrzonej podpisem zaufanym, lub podpisem osobistym.

 a) Oświadczenie o spełnieniu warunków udziału w postępowaniu, o których mowa w art. 112 ust.2 ustawy z dnia 11 września 2019 r Prawo zamówień publicznych – wzór stanowiący załącznik Nr 4 do Specyfikacji Warunków Zamówienia,

 b) Oświadczenie o braku podstaw do wykluczenia o których mowa w art. 108 ust.1 oraz art.109 ust.1 pkt 4 ustawy z dnia 11 września 2019 r Prawo zamówień publicznych – wzór stanowiący załącznik Nr 5 do Specyfikacji Warunków Zamówienia,

#### XXI. OPIS CZĘŚCI ZAMÓWIENIA, JEŻELI ZAMAWIAJĄCY DOPUSZCZA SKŁADANIE OFERT CZĘŚCIOWYCH :

Zamawiający nie dopuszcza składanie ofert częściowych.

## XXII. INFORMACJA O MOŻLIWOŚCI ZŁOŻENIA OFERTY WARIANTOWEJ :

Zamawiający nie przewiduje złożenia oferty wariantowej.

## XXIII. WYMAGANIA DOTYCZĄCE WADIUM:

W prowadzonym postępowaniu nie jest wymagane wniesienia wadium.

#### XXIV. INFORMACJA O PRZEWIDYWANYCH ZAMÓWIENIACH O KTÓRYCH MOWA W ART. 214 UST. 1 PKT 8 :

Zamawiający nie przewiduje udzielenia takich zamówień.

## XXV. INFORMACJA DOTYCZĄCA WALUT OBCYCH W JAKICH MOGĄ BYĆ PROWADZONE ROZLCZENIA MIĘDZY ZAMAWIAJACYM A WYKONAWCĄ

Zamawiający nie przewiduje rozliczenia w walutach obcych.

## XXVI. INFORMACJA DOTYCZĄCA ZWROTU KOSZTÓW UDZIAŁU W POSTEPOWANIU

Zamawiający nie przewiduje zwrotu kosztów udziału w postępowaniu.

## XXVII. INFORMACJA O OBOWIĄZKU OSOBISTEGO WYKONANIA PRZEZ WYKONAWCĘ KLUCZOWYCH ZADAŃ

Zamawiający nie dokonuje takiego zastrzeżenia.

## XXVIII. MAKSYMALNA LICZBA WYKONAWCÓW Z KTÓRYMI ZAMAWIAJACY ZAWRZE UMOWE RAMOWA

Zamawiający nie przewiduje zawarcia umowy ramowej.

## XXIX. INFORMACJA O PRZEWIDYWANYM WYBORZE NAJKORZYSTNIEJSZEJ OFERTY Z ZASTOSOWANIEM AUKCJI ELEKTRONICZNEJ :

Zamawiający nie przewiduje aukcji elektronicznej.

## XXX. WYMAGANIA DOTYCZĄCE ZABEZPIECZENIA NALEŻYTEGO WYKONANIA UMOWY :

W przedmiotowym zamówieniu nie jest wymagane wniesienie zabezpieczenia należytego wykonania umowy.

#### Załączniki do SWZ :

- 1. Załącznik Nr 1 Formularz oferty
- 2. Załącznik Nr 2 Formularz cenowy
- 3. Załącznik Nr 3 Projekt umowy
- 4. Załącznik Nr 4 Oświadczenie Wykonawcy (o spełnieniu warunków udziału w postępowaniu)
- 5. Załącznik Nr 5 Oświadczenie Wykonawcy (o braku podstaw do wykluczenia)
- 6. Załącznik Nr 6 Oświadczenie Wykonawcy
- 7. Załącznik Nr 7 Klauzula Informacyjna

Moszczany, dnia 30.11.2023 r

## Zatwierdzam

Dyrektor Mariusz Wygnaniec

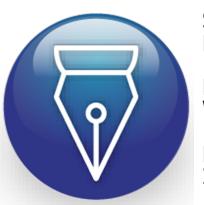

Signed by / Podpisano przez:

Mariusz Adam Wygnaniec

Date / Data: 2023-11-30 14:04